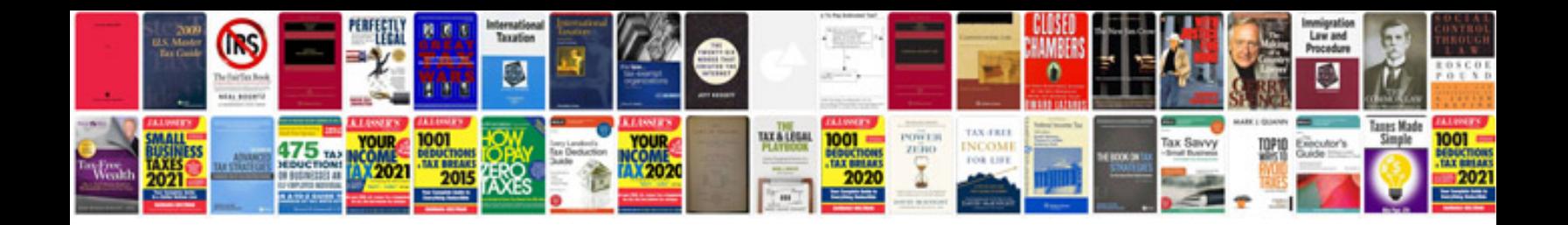

**Hummer h3 service manual free download**

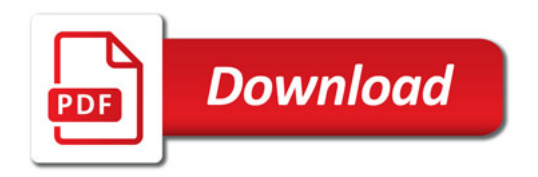

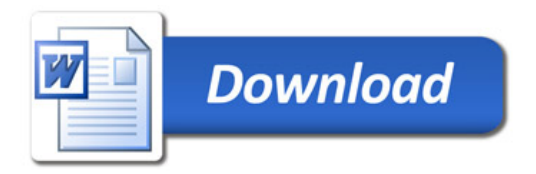